### **1.1 Sumario**

- [1](#page-0-0) [Versións de RSS](#page-0-0)
- [2](#page-0-1) [Sintaxe de RSS](#page-0-1)
- [3](#page-0-2) [Estrutura](#page-0-2)
- [4](#page-2-0) [Publicación da canle de contido](#page-2-0)

# <span id="page-0-0"></span>**2 Versións de RSS**

A estrutura das canles de contido ou feeds depende da versión de RSS que esteamos a usar. Existen ata 9 versións diferentes de RSS. As máis populares son RSS 0.91, RSS 1.0 e RSS 2.0. As versións RSS 0.91 e RSS 2.0 son máis doadas de entender que RSS 1.0. Con todo, non existe un estándar oficial para RSS.

# <span id="page-0-1"></span>**3 Sintaxe de RSS**

As regras sintácticas de RSS son sinxelas (como en XML) e deben cumprirse de forma estrita:

- Todos os elementos teñen que pecharse coa correspondente etiqueta.
- Distínguese entre maiúsculas e minúsculas.
- Os elementos teñen que estar correctamente aniñados.
- Os valores dos atributos teñen que ir sempre entre comiñas.

## <span id="page-0-2"></span>**4 Estrutura**

Os documentos RSS usan etiquetas autodescritivas para definir as canles de contido e os seus elementos, tal e como se pode ver no seguinte exemplo:

```
<?xml version="1.0" encoding="ISO-8859-1" ?>
<rss version="2.0">
<channel>
<title>Nome do noso feed</title>
<link>Dirección web na que se atopa o noso RSS</link>
<description>Contido que se vai ofrecer aos usuarios</description>
<item><title>Título dun artigo</title>
<link>Ligazón web ao que podemos ir para ampliar esta información</link>
<description>Contido da información</description>
</item>
</channel>
\langle/rss\rangle
```
Por tanto, unha canle de contido na versión RSS 2.0 ten a seguinte estrutura:

**Declaración XML**. Define a versión XML e a codificación de caracteres usada no documento. No exemplo anterior a versión de XML usada é • a 1.0 e o conxunto de caracteres ISO-8859-1 (Latin-1/West European):

#### • **Declaración RSS**. Identifica que é un documento RSS (neste caso RSS versión 2.0):

```
<?xml version="1.0" encoding="ISO-8859-1" ?>
<rss version="2.0">
\langle/rss\rangle
```
• **Elemento <channel>**. Con esta etiqueta creamos unha canle na que introduciremos os contidos que queremos mostrar aos outros usuarios:

```
<?xml version="1.0" encoding="ISO-8859-1" ?>
<rss version="2.0">
  <channel>
  </channel>
\langle/rss\rangle
```
- **Elementos obrigatorios**. O elemento <channel> ten tres elementos fillo requiridos. Estes tres elementos deben describir a nosa canle RSS en xeral, polo que o Título fará referencia ao nome do noso feed, a Ligazón será a URL do noso sitio web e a Descrición informará ao usuario do tipo de contidos que imos incluír na canle.
	- ◆ Título: <title>
	- ♦ Ligazón: <link>
	- ♦ Descrición: <description>

```
<?xml version="1.0" encoding="ISO-8859-1" ?>
<rss version="2.0">
```
<channel>

```
<title>Nome do noso feed</title>
```
<link>Dirección web na que se atopa o noso RSS</link>

<description>Contido que se vai ofrecer aos usuarios</description>

</channel>

 $\langle$ /rss>

- **Novas da nosa canle**. Cada elemento <channel> pode ter un ou varios elementos de tipo <item>. Cada un deles define un artigo ou unha nova do noso feed. No noso exemplo hai un único elemento <item>. Con todo, cada elemento <item> ten tres elementos fillos obrigatorios:
	- ♦ Título: <title>
	- ♦ Ligazón: <link>
	- ♦ Descrición: <description>

### Exemplo:

```
\langleitem\rangle<title>Primeira nova do noso RSS</title>
   <link>http://www.iessanclemente.net/nova1.html</link>
   <description>Información sobre procesos de matrícula curso 2011-2012</description>
 </item>
```
Tamén se recomenda engadir un <guid> (*Globally Unique Identifier*) dentro de cada item. Este guid permite aos agregadores RSS determinar se un item cambiou. Cada item na canle RSS ten que ter un GUID diferente.

```
<item>
   <title>Primeira nova do noso RSS</title>
   <link>http://www.iessanclemente.net/nova1.html</link>
   <guid>http://www.iessanclemente.net/nova1.html</guid>
   <description>Información sobre procesos de matrícula curso 2011-2012</description>
   <author>pepito@correo.com (Pepe Gutierrez)</author>
  </item>
```
Ademais, un documento RSS pode ter comentarios que se escriben de xeito análogo a XHTML:

Existen ademais outros [elementos que son opcionais](http://www.w3schools.com/rss/rss_channel.asp) cando declaramos unha canle que permiten, por exemplo, especificar unha categoría para o feed, o idioma, etc.

Amósase a continuación a representación en árbore da estrutura dun documento RSS 2.0 con todos os seus elementos:

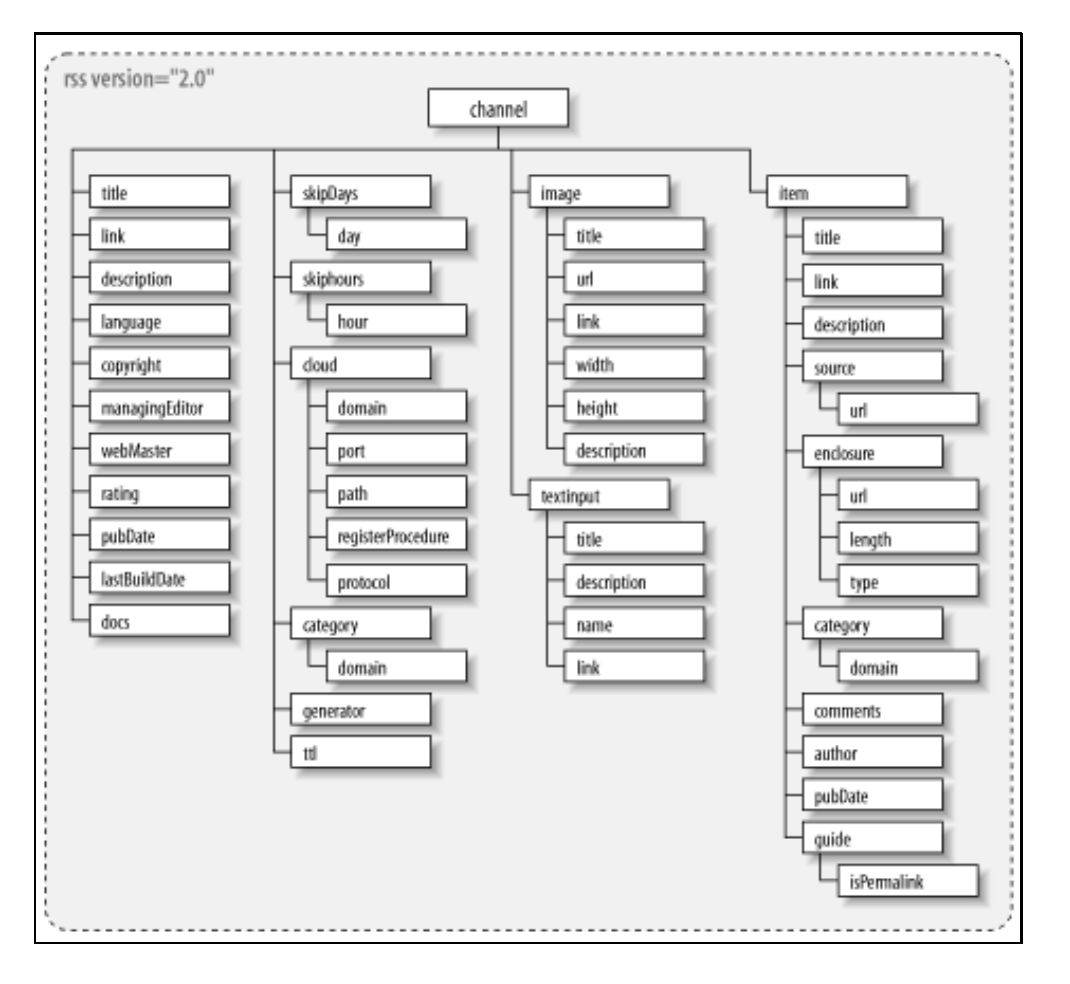

## <span id="page-2-0"></span>**5 Publicación da canle de contido**

Unha vez creado e gardado o documento RSS hai que poñelo accesible desde o noso sitio web. Para iso hai que crear un enlace a el co seguinte código XHTML:

```
<a type="application/rss+xml" href="canle_de_contido.xml">
<img src="imaxe_que_serve_de_enlace.gif">
</a>
```
As imaxes que se usan normalmente son as siglas de RSS ou XML:

#### **RSS XML**

Se queremos que os navegadores detecten automaticamente o noso feed RSS teremos que por na páxina índice do noso sitio web o seguinte código:

### É moi recomendable [validar o noso ficheiro RSS](https://manuais.iessanclemente.net/index.php/Validaci%C3%B3n#Validaci.C3.B3n) antes de publicalo.

Por outra parte, se queremos darlle a máxima publicidade posible ao noso feed convén dalo de alta nos buscadores máis habituais, así como nos [directorios de canles de contido](https://manuais.iessanclemente.net/index.php/Directorios_de_canles_de_contidos).

Desde o punto de vista do [posicionamento web](http://es.wikipedia.org/wiki/Posicionamiento_en_buscadores) as canles RSS ofrécennos varias vantaxes. Unha é que cando se inclúe a información da canle RSS nunha web remota isto proporciona unha ligazón á web orixinal coa correspondente ganancia de PageRank e ranking respecto ao texto da ligazón, que é xeralmente o propio título do contido.